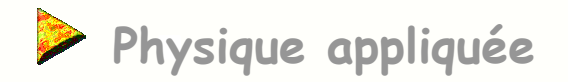

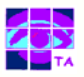

# **Les diagrammes de Bode**

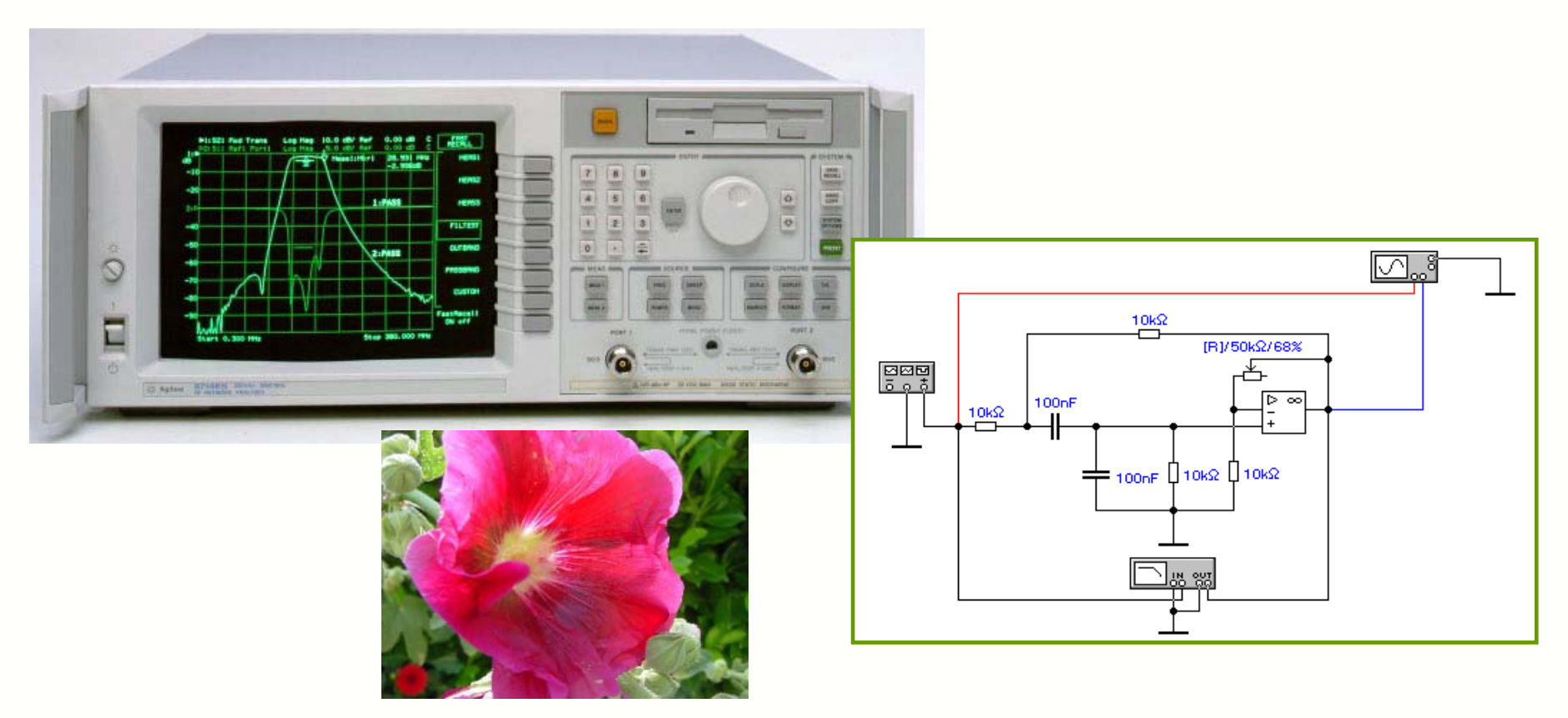

Diagramme de Bode is a series of the set of the set of the set of the philippe muller

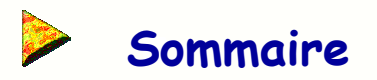

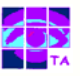

- **1- Courbe de réponse en fréquence d'un système**
- **2-Intérêt de la courbe de réponse**
- **3-Relevé expérimental à l'oscilloscope**
- **4-Relevé expérimental au voltmètre**
- **5-Relevé expérimental à l'analyseur de spectre**
- **6-Relevé expérimental à l'analyseur de réseau**
- **7-Simulation de la courbe de réponse**
- **8-Le physicien H.W. Bode**
- **9- Courbe de Bode asymptotique**
- **10- Courbe de Bode réelle**
- **11- Les propriétés des cassures**
- **12- Comment trouver les fréquences des cassures ?**
- **13- La forme standard de la transmittance**
- **14- Le diagramme de Bode aux basses-fréquences**
- **15- Le diagramme de Bode d'un gain pur**
- **16- Le diagramme de Bode d'un intégrateur**
- **17- Le diagramme de Bode d'un dérivateur**
- **18- Les différentes phases du tracé**
- **19- Quelques questions**

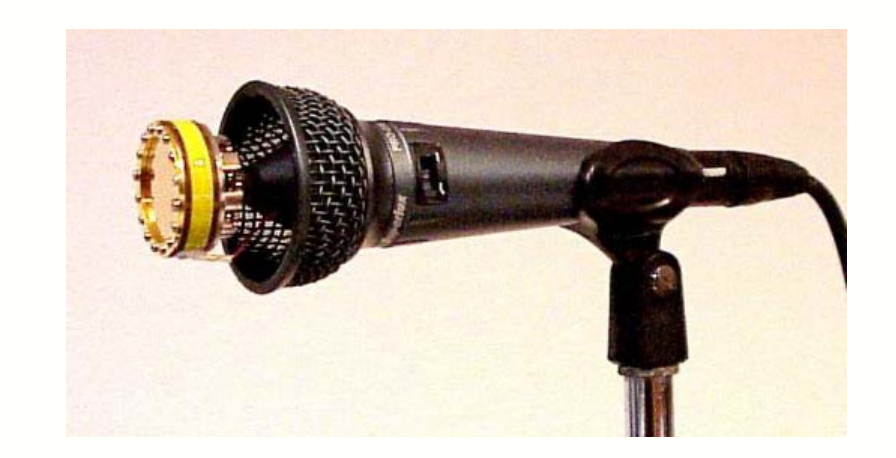

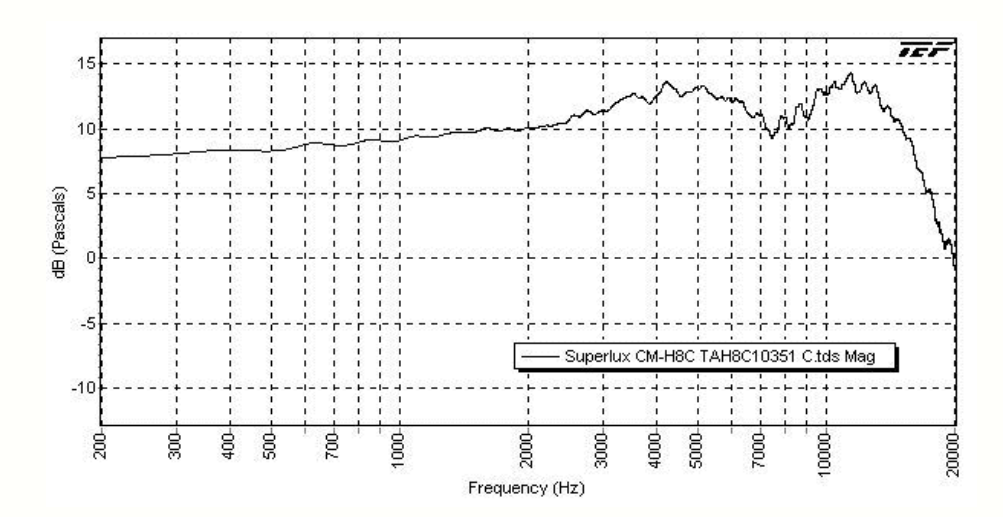

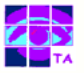

La courbe de réponse en fréquence d'un système est la représentation en fonction de la fréquence de l'amplitude et de la phase du signal de sortie par rapport au signal d'entrée.

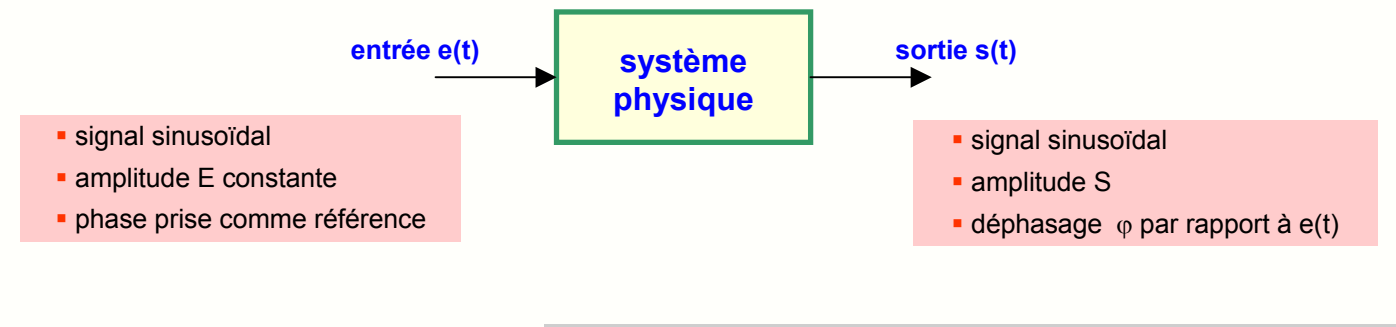

- la courbe de gain traduit les variations de l'amplitude de s(t)
- le gain <sup>s</sup>'exprime en dB

 $G_{dB}$ =20 $\log(\frac{S}{E})$ 

- la courbe de phase traduit le déphasage de s(t) par rapport à e(t)
- la phase s'exprime en degrés ou en radians

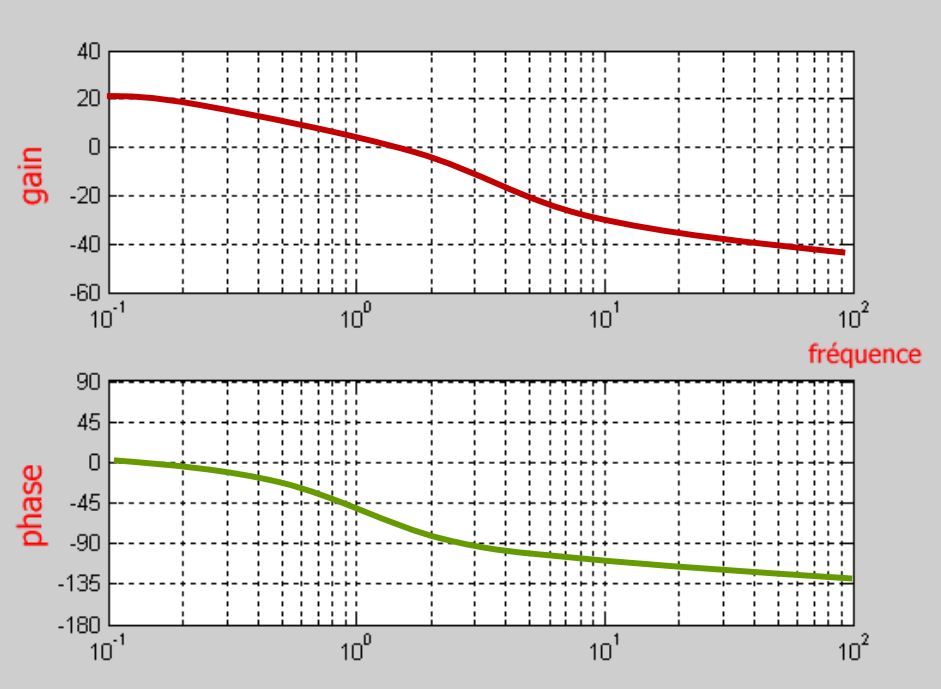

La courbe de réponse en fréquence :

- montre l'aptitude d'un dispositif (microphone, amplificateur, haut-parleur) à reproduire les fréquences souhaitées
- permet de déterminer la bande passante du système toujours définie lorsque le gain a diminué de 3 dB
- met en évidence la capacité d'un filtre à sélectionner les fréquences désirées et à éliminer les fréquences gênantes
- **national en extendio introduits par le dispositif en fonction de la fréquence nontiquent en la fréquence**

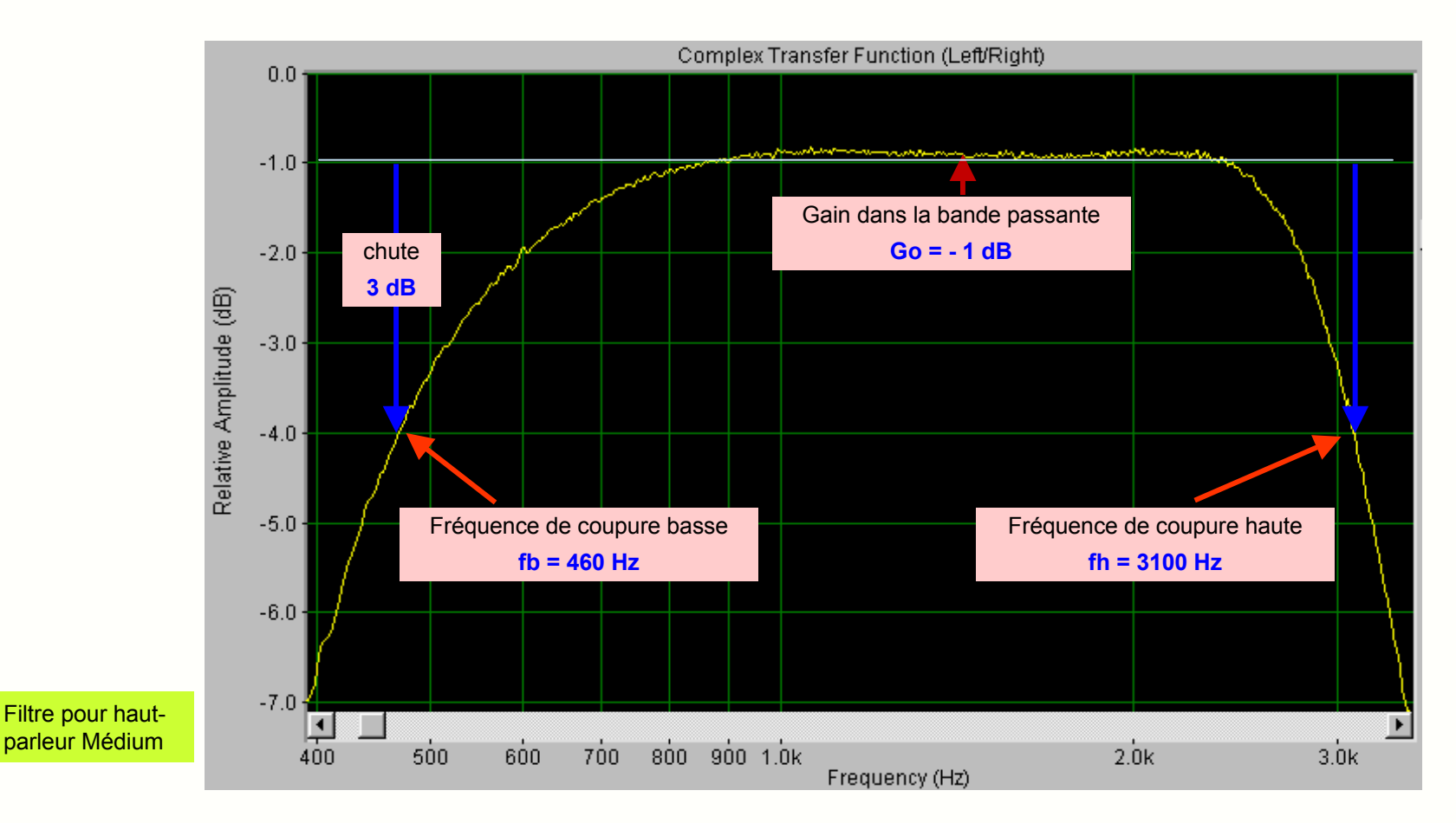

Diagramme de Bode is a subset of the set of the set of the set of the philippe muller

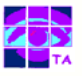

La courbe de réponse en fréquence d'un système être obtenue par **relevé expérimental**, par **simulation** à partir de son schéma ou par **tracé du diagramme de Bode** de sa transmittance complexe.

L'oscilloscope permet de mesurer, avec une précision moyenne, les amplitudes des signaux d'entrée et de sortie, ainsi que leur déphasage.

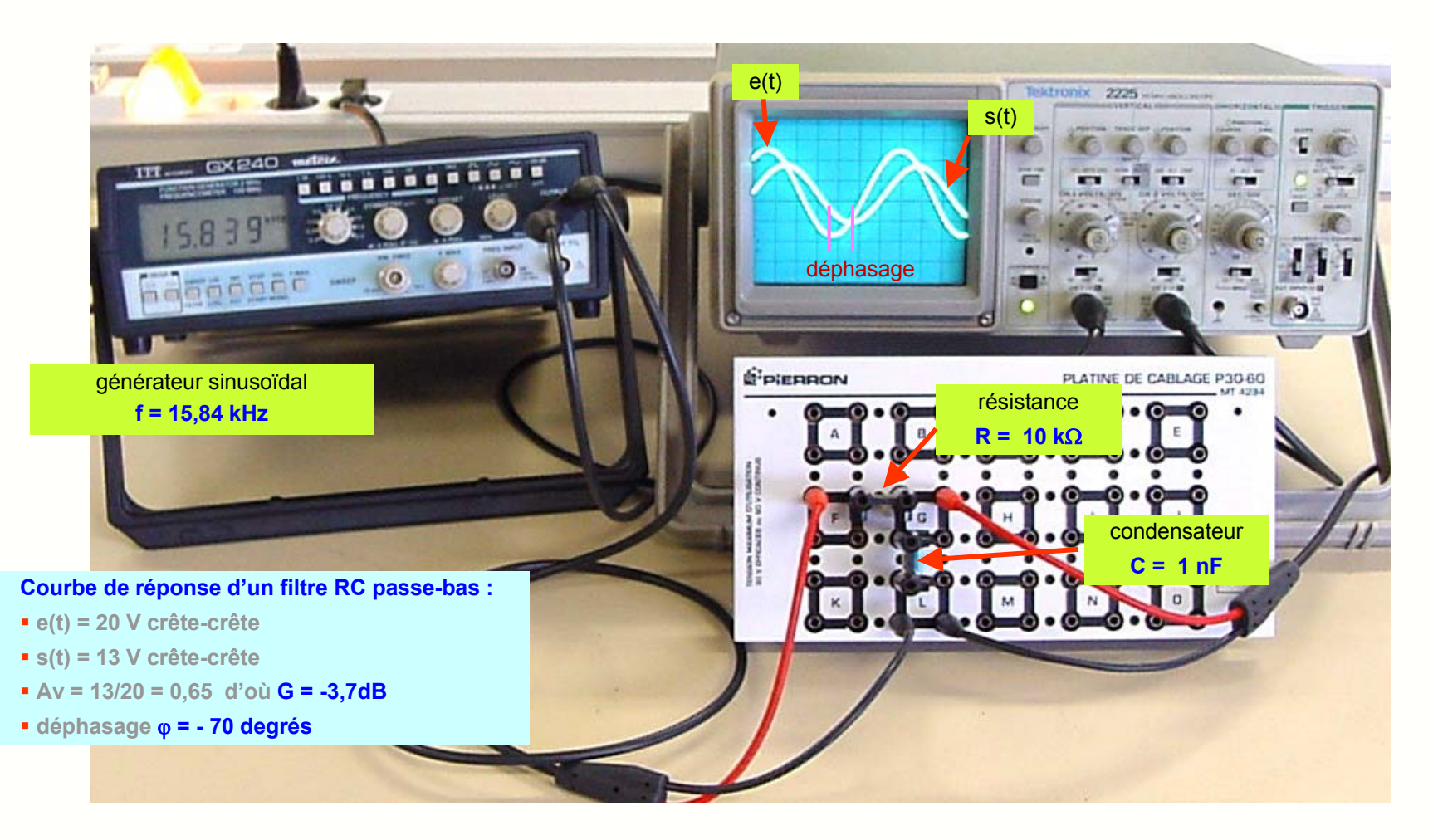

# **4- Relevé expérimental au voltmètre**

Souvent on ne s'intéresse qu'à la courbe de gain, et l'utilisation d'un voltmètre avec affichage des dB facilite le relevé :

- **2008** Sur la position dB, le voltmètre affiche la tension entre les points de mesure en dBm
- **•** la tension de référence Vo vaut en général 0,775 V ( 1 mW sur 600  $\Omega$ )
- si on branche l'appareil à l'entrée, la valeur E en dBm peut être mémorisée
- si on branche l'appareil sur la sortie, il indique alors la différence S-E, c'est-à-dire le gain

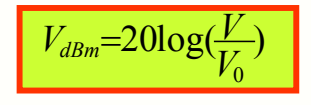

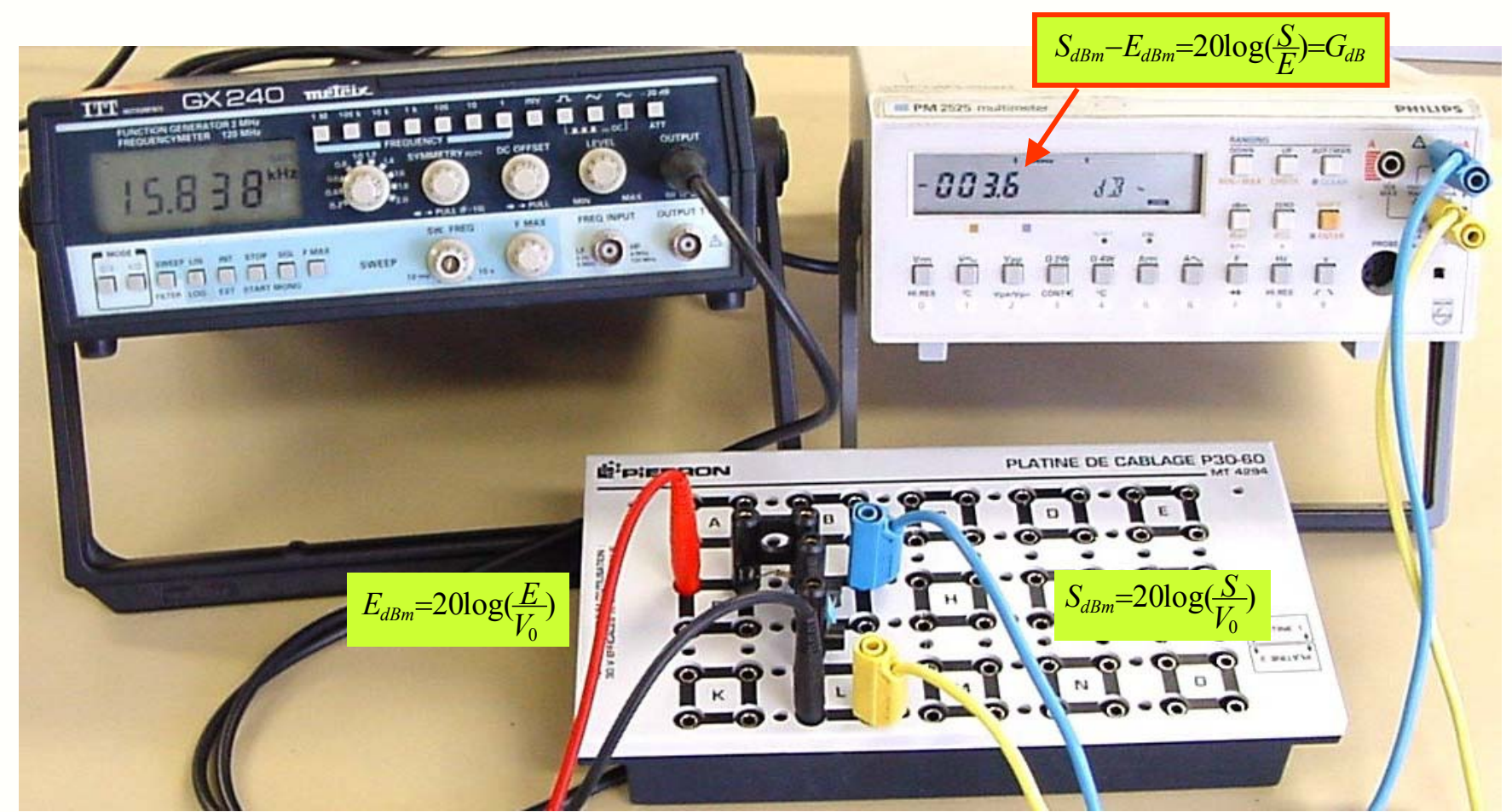

Diagramme de Bode jean-philippe muller

# **5- Relevé expérimental à l'analyseur de spectre**

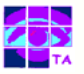

Un analyseur de spectre équipé de son générateur suiveur (tracking) est un outil très pratique pour relever la courbe de réponse :

- le générateur suiveur fournit un signal sinusoïdal dont la fréquence varie en fonction du balayage de l'analyseur
- le signal fourni par le suiveur est injecté dans le dispositif à tester et la sortie est analysée par l'analyseur de spectre
- la courbe de réponse en fréquence s'affiche sur l'écran de l'analyseur

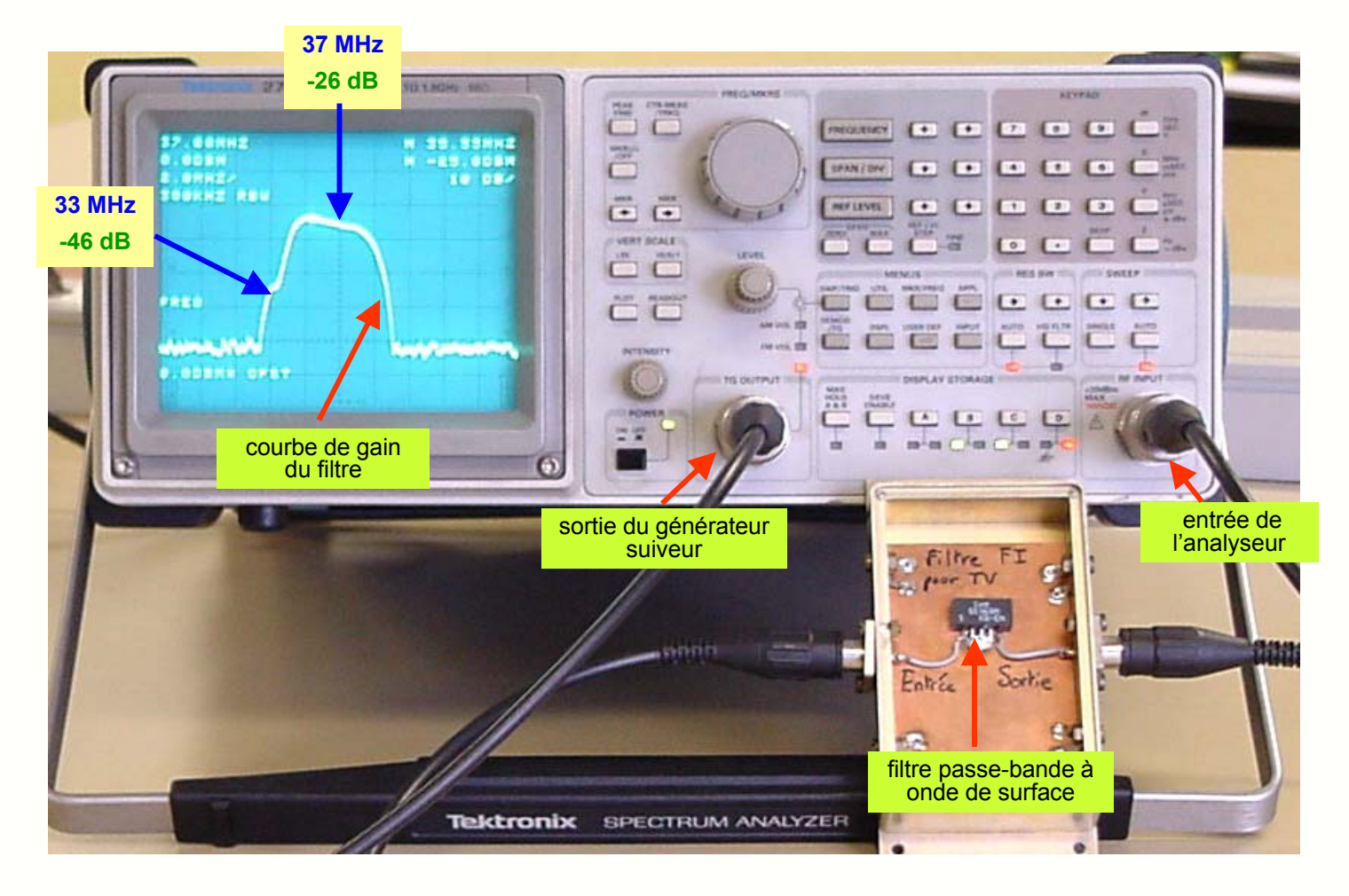

#### **6- Relevé expérimental à l'analyseur de réseau**

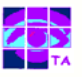

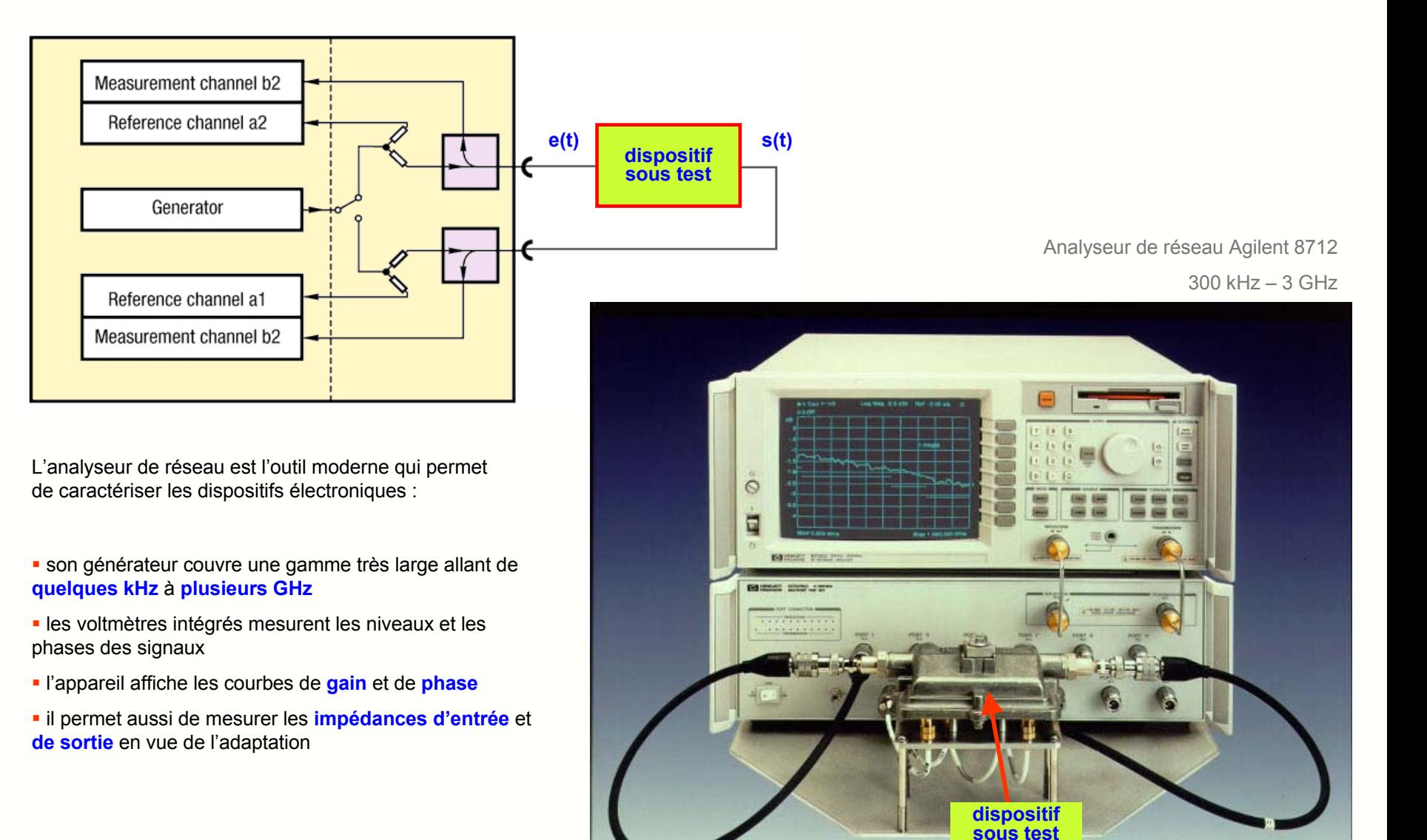

# **7- Simulation de la courbe de réponse**

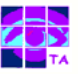

Les nombreux logiciels de conception présents sur le marché permettent tous de simuler la réponse en fréquence d'un système.

La simulation d'un **amplificateur non-inverseur** construit à l'aide d'un amplificateur opérationnel du type **741** donne les résultats suivants :

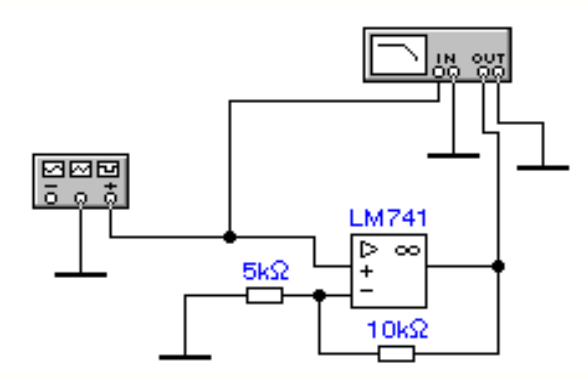

$$
Av=1+\frac{R_2}{R_1}=3=9,54dB
$$

le gain aux basses-fréquences vaut **Go = 9,54 dB**

 la fréquence de coupure est définie lorsque le gain a chuté de 3 dB, soit à **G = 6,54 dB**

 les indications du curseur montrent que ce gain est obtenu à la fréquence **fc = 493 kHz**

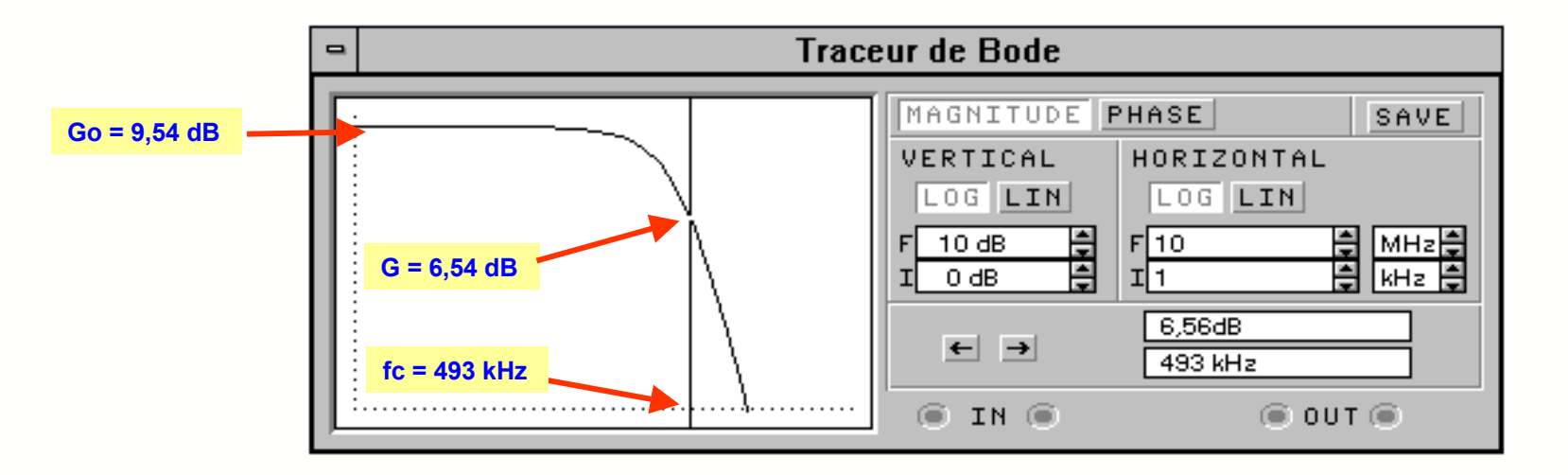

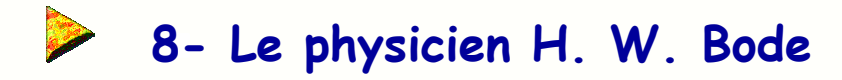

 l'étude d'un circuit électronique à l'aide des lois d'Ohm permet d'établir sa **transmittance** qui peut s'écrire par exemple :

$$
\underline{T(j\omega)} = \frac{j\frac{\omega}{\omega_0}(1+j\frac{\omega}{\omega_2})}{(1+j\frac{\omega}{\omega_1})(1+j\frac{\omega}{\omega_3})(1+2mj\frac{\omega}{\omega_4} - \frac{\omega^2}{\omega_4^2})}
$$

 la courbe de réponse correspondant à cette transmittance peut être tracée facilement et pratiquement sans autre calcul

les courbes de gain et de phase ainsi obtenues s'appellent **diagramme de Bode**

- né le 24 décembre 1905 à Madison dans le Wisconsin
- physicien américain, Bachelor of Arts and Masters de l'Université de l'Ohio
- ingénieur aux Bell Labs où il s'intéresse à la théorie des réseaux et aux communications à longue distance
- docteur en Physique à l'Université Columbia en 1935
- auteur d'un ouvrage devenu un classique du genre : *Network Analysis and Feedback Amplifier Design* en 1945
- on lui doit beaucoup de publications sur les filtres, mais aussi une représentation des fonctions complexes, dite **diagramme de Bode**.
- quitte les Bell Labs en 1967 avec le titre de Vice-Président chargé des affaires militaires pour aller professer à Harvard
- décédé en juin 1982

*It is a sad fact that wars are often the stimulus for major scientific advantages. H. W. Bode*

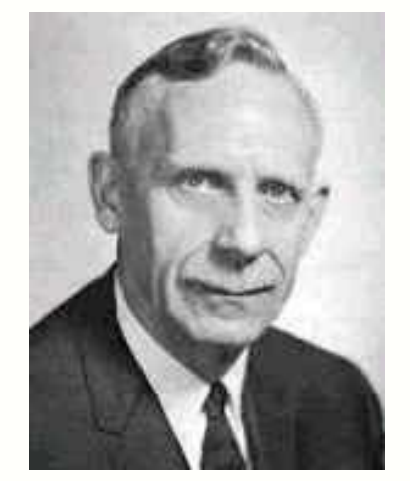

Hendrik Wade Bode

#### **9- Courbe de Bode asymptotique**

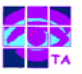

Lorsqu'on trace un diagramme de Bode, on dessine d'abord le diagramme asymptotique :

- la courbe de gain asymptotique est formé d'un suite de segments de droite de **pente 0, ± 20 dB/decade, ± 40 dB/decade ...**
- ces portions de courbes sont des droites parce qu'on utilise une **échelle de fréquence logarithmique**
- la courbe de phase asymptotique est formée de segments de droites aux ordonnées **0, ± 90°, ± 180° …**

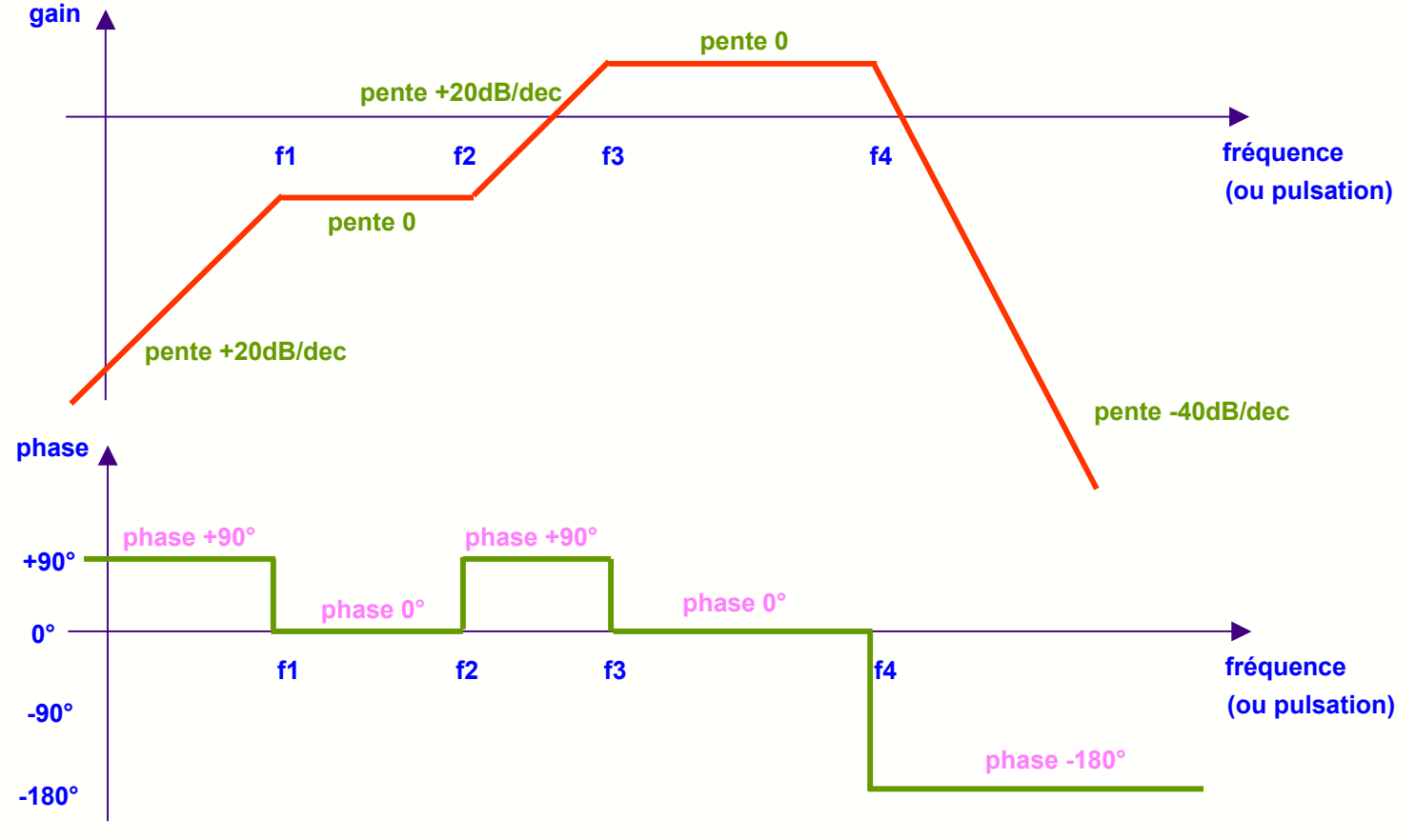

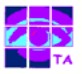

Une fois que le diagramme asymptotique est tracé, on peut dessiner, le plus souvent sans autre calcul, la courbe réelle :

- la courbe de gain réelle est très proche de la courbe asymptotique et ne s'en écarte qu'au voisinage des cassures
- la courbe de phase réelle s'écarte davantage de la courbe asymptotique

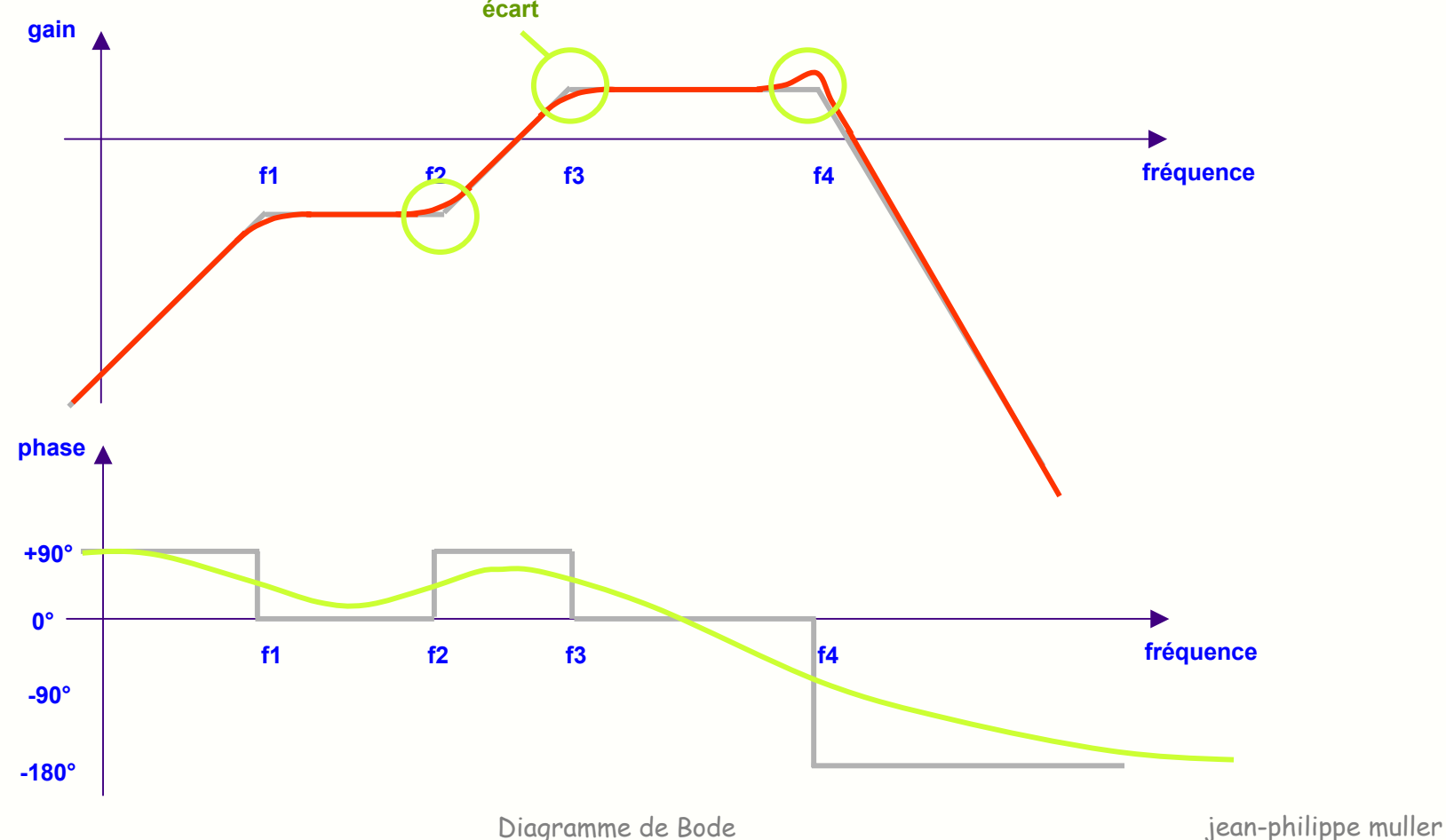

# **11- Les propriétés des cassures**

Le diagramme de Bode asymptotique comporte un certain nombre de **cassures** se traduisant par un changement de pente sur la courbe de gain et une variation d'argument sur la courbe de phase :

- une cassure **simple** fait passer la pente de 0 à -20dB/dec par exemple, une cassure **double** de 0 à –40dB/dec ou de +20 à –20dB/dec
- une cassure **simple vers le bas** est accompagnée d'une **rotation de phase de –90°**
- une cassure **simple vers le haut** est accompagnée d'une **rotation de phase de +90°**
- une cassure **double vers le bas** est accompagnée d'une **rotation de phase de –180°**
- $\blacksquare$  etc  $\ldots$

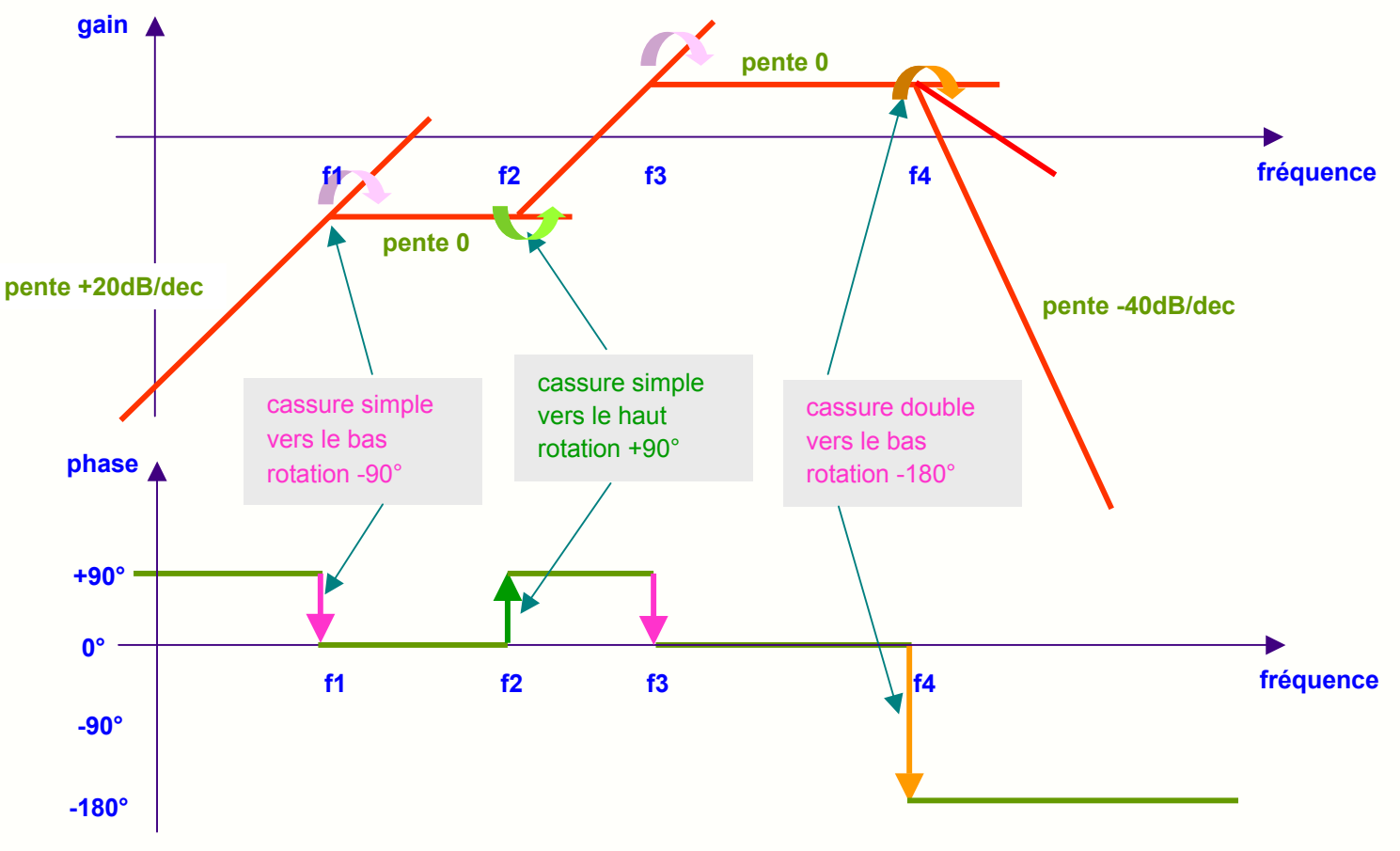

Diagramme de Bode is a subset of the set of the set of the philippe muller

#### **12- Comment trouver les fréquences des cassures**

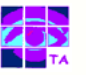

La position des cassures n'est pas à chercher, elle apparaît naturellement dès que la transmittance est mise sous la forme standard :

- les termes en **1+ …** du numérateur donnent une **cassure** vers le haut, les termes en **1+ …** du dénominateur une cassure vers le bas
- les termes du **premier ordre** donnent une **cassure simple**, ceux du **deuxième ordre** une **cassure double**

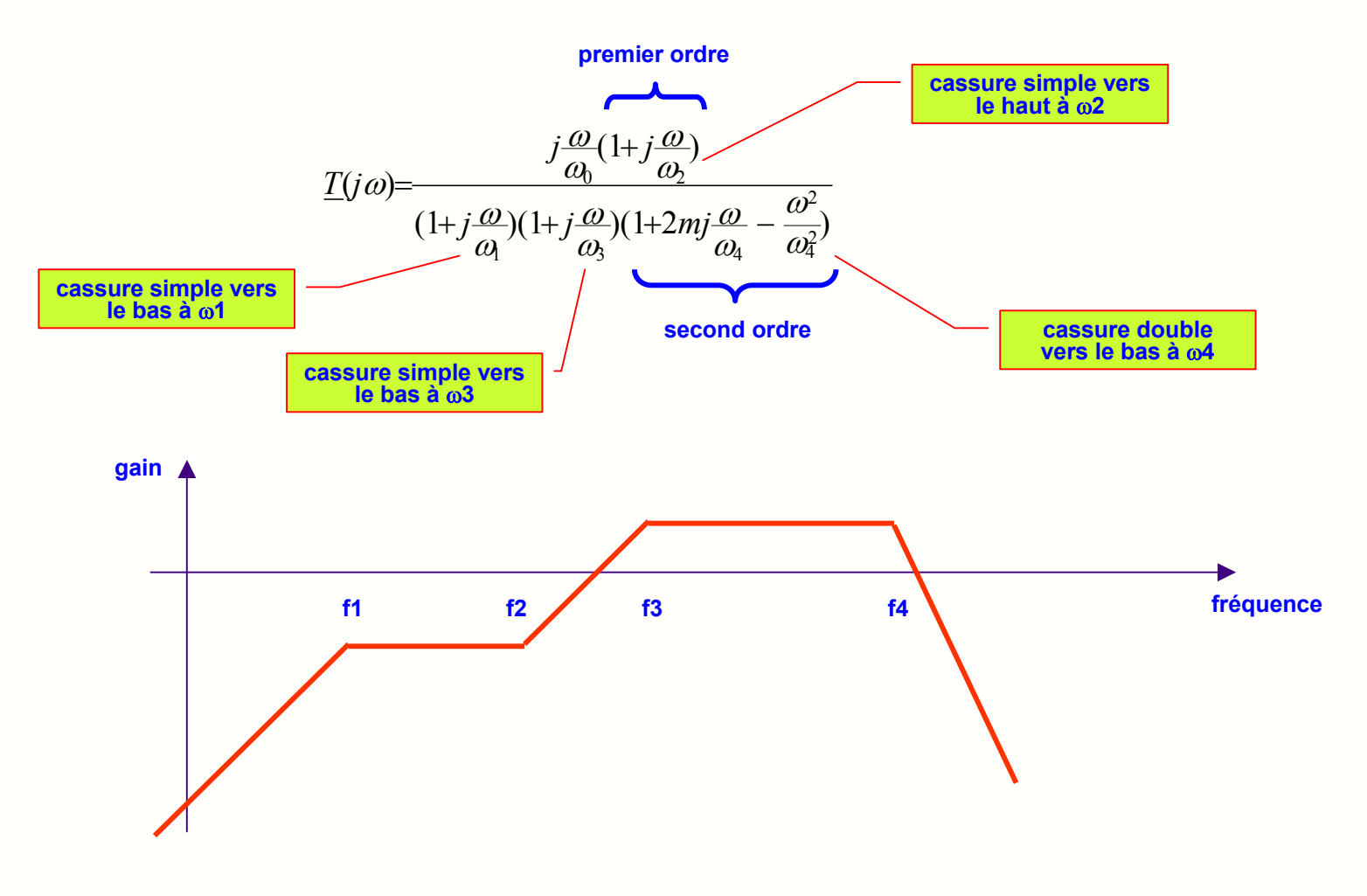

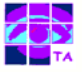

Une transmittance mise sous la forme standard peut comporter 4 différents types de termes :

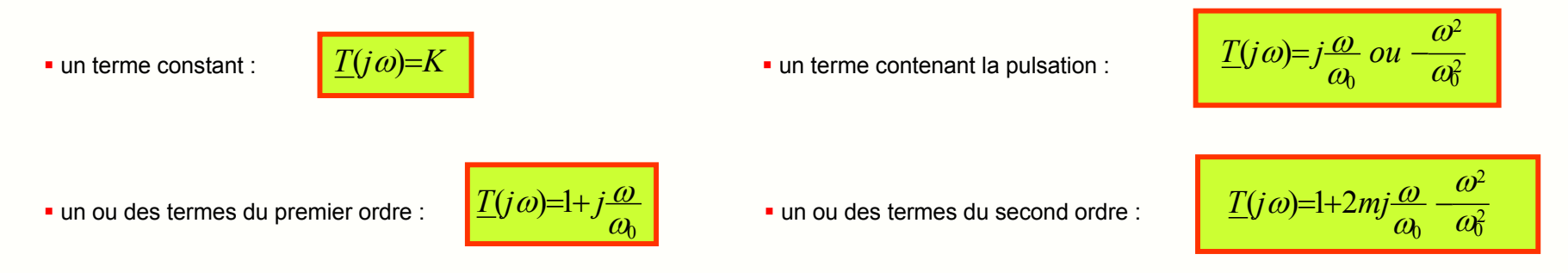

La mise sous la forme standard de la transmittance :

- nécessite quelques calculs simples, mais c'est pratiquement la **seule difficulté mathématique** du tracé du diagramme de Bode
- fait apparaître les **fréquences des cassures et leur type** (simple, double, vers le haut, vers le bas) de la courbe de gain
- donne les **rotations de phase** associées aux cassures sur la courbe de phase

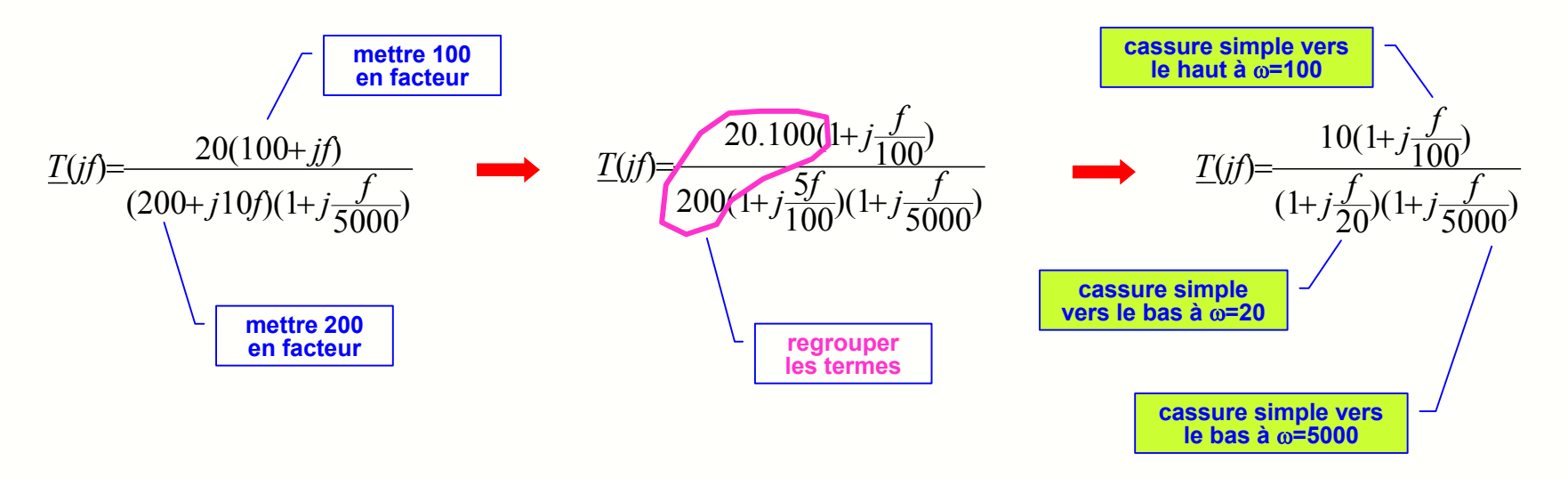

#### **14- Le diagramme de Bode aux basses-fréquences**

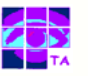

Une fois que les fréquences de cassures sont connues, on s'intéresse à la partie du diagramme concernant les basses-fréquences :

- les basses-fréquences correspondent aux fréquences inférieures à la plus basse des fréquences de cassure
- aux fréquences basses les termes de la forme **(1+ …)** disparaissent de la transmittance en se réduisant à **(1)**
- **i** il ne reste donc qu'un terme constant ou un terme en  $\omega$  plus rarement en  $\omega^2$

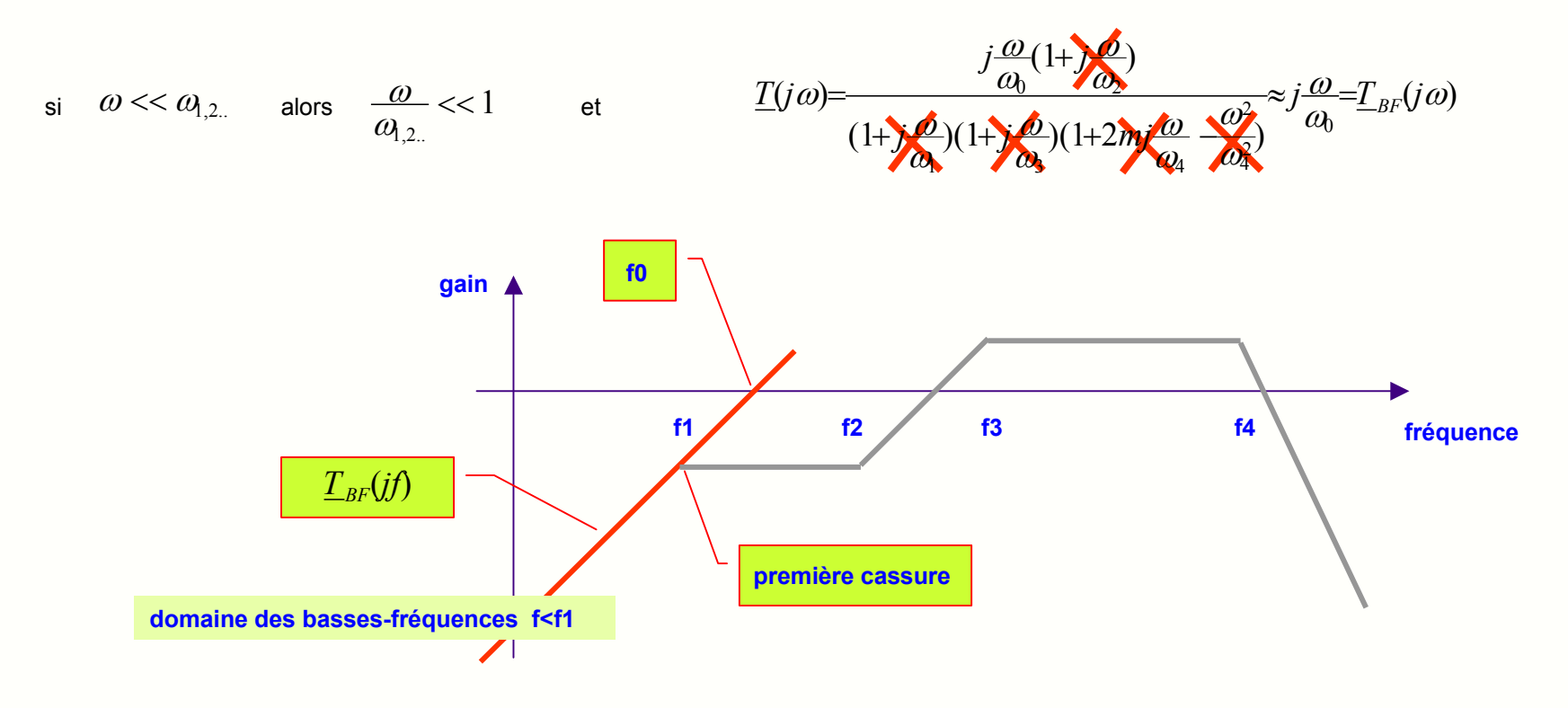

La simple écriture de la transmittance aux basses-fréquences :

- nous apprend comment démarre la courbe de gain et son allure aux basses-fréquences
- nous apprend à quelle valeur d'argument démarre la courbe de phase
- Les 3 diapos suivantes rappellent les tracés des diagrammes de Bode pour les transmittances simples les plus courantes

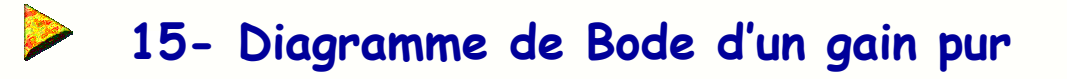

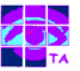

Dans certains cas la transmittance aux basses-fréquences se réduit à une **amplification K** réelle positive :

- **l** le module s'écrit :  $\boxed{T(j\omega)}$   $=$   $K$
- 
- l'argument s'écrit : arg[*T*(*j*ω)]=<sup>0</sup>
- 

- la courbe de gain est une droite
- le gain est constant et vaut **G=20log(K)**

- la courbe de phase est une droite
- la phase est constante et vaut **0°**

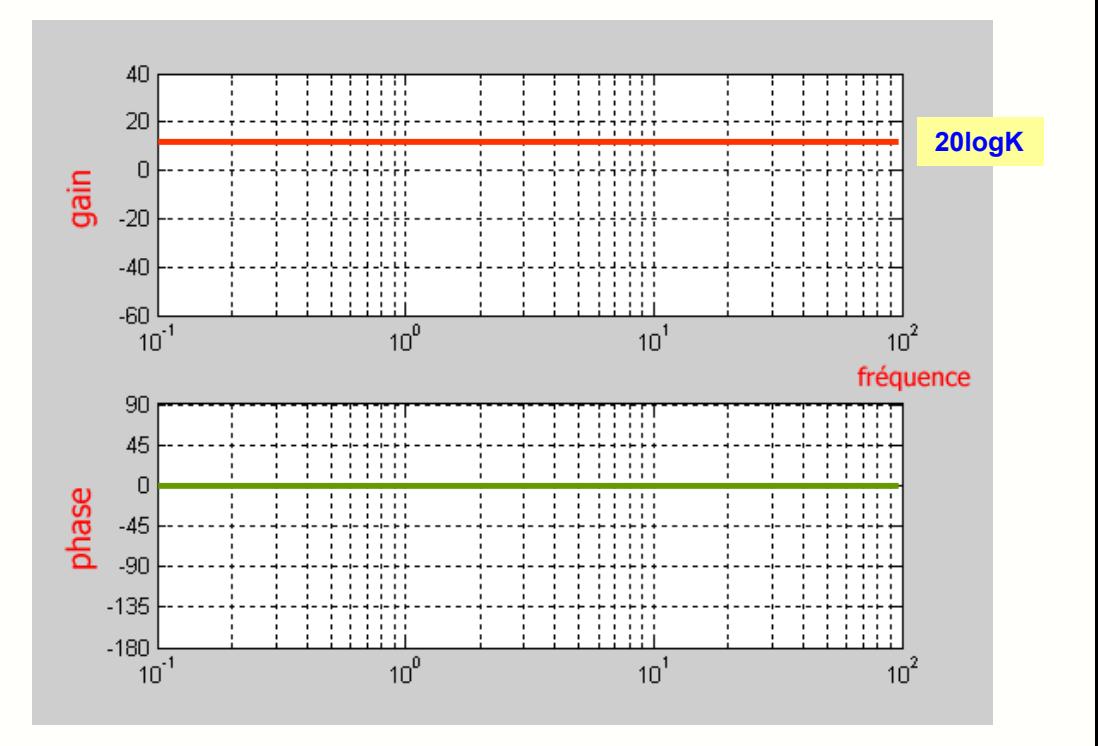

**Remarque** : si la transmittance est négative  $T_{\mu\nu}(i\omega) = -K$ , la phase passe à –180°

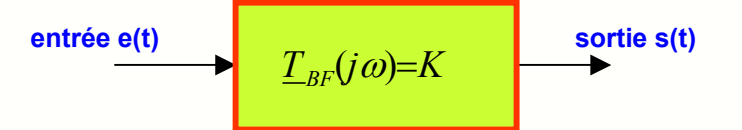

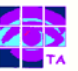

Si la transmittance équivalente contient une pulsation au dénominateur, c'est celle d'un intégrateur :

 $\blacksquare$  le module s'écrit :

$$
T(j\omega) = \frac{\omega_0}{\omega}
$$

- l'argument s'écrit :
- $\arg[T(j\omega)]=-90^{\circ}$

ω

- le gain vaut G = -20log( $\omega$ ) + 20log( $\omega$ o)
- $\bullet$  si  $\omega$  passe à 10 $\omega$  ( une décade) le gain passe à G 20 dB
- la pente est donc de **–20 dB/decade**
- le module vaut 1 soit **0 dB à** <sup>ω</sup>**=**ω**<sup>o</sup>**

- la courbe de phase est horizontale
- la phase est égale à **-**<sup>π</sup>**/2**

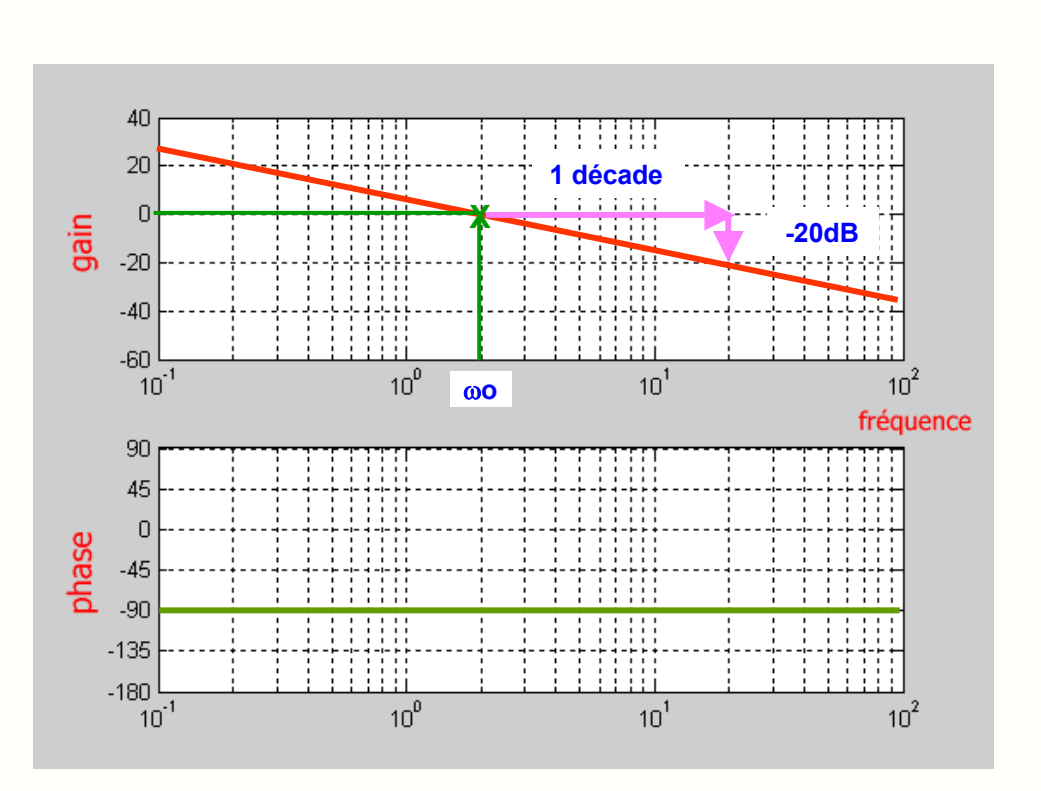

 $\boldsymbol{0}$ 

 $\omega$ <u>ω</u>

 $(j\omega) = -\frac{1}{j}$ 

ω *j*  $=$   $\frac{d\mathbf{r}}{dt}$   $\frac{d\mathbf{r}}{dt}$   $\frac{d\mathbf{r}}{dt}$   $\frac{d\mathbf{r}}{dt}$   $\frac{d\mathbf{r}}{dt}$   $\frac{d\mathbf{r}}{dt}$   $\frac{d\mathbf{r}}{dt}$   $\frac{d\mathbf{r}}{dt}$   $\frac{d\mathbf{r}}{dt}$   $\frac{d\mathbf{r}}{dt}$   $\frac{d\mathbf{r}}{dt}$   $\frac{d\mathbf{r}}{dt}$   $\frac{d\mathbf{r}}{dt}$   $\frac{d\mathbf{$ 

**Remarque** : si la transmittance est au carré : , la pente passe à **–40 dB/decade** et la phase au démarrage à **–180°** <sup>2</sup>

 $\underline{T}_{BF}(j\omega) = -\frac{\omega_0^2}{\omega^2}$ 

Diagramme de Bode is a subset of the set of the set of the philippe muller

Si la transmittance équivalente contient une pulsation au numérateur, c'est celle d'un dérivateur :

- le module s'écrit :  $\left| \frac{T(j\omega) \right| = \frac{\omega}{\omega_0}}$
- l'argument s'écrit :
	- $\arg[T(j\omega)]=+90^{\circ}$
- le gain vaut G = 20log( $\omega$ ) 20log( $\omega$ o)
- si ω passe à 10ω ( une décade) le gain passe à G + 20 dB
- la pente est donc de **+20 dB/decade**
- le module vaut 1 soit **0 dB à** <sup>ω</sup>**=**ω**<sup>o</sup>**

- la courbe de phase est horizontale
- la phase est égale à **<sup>+</sup>**π**/2**

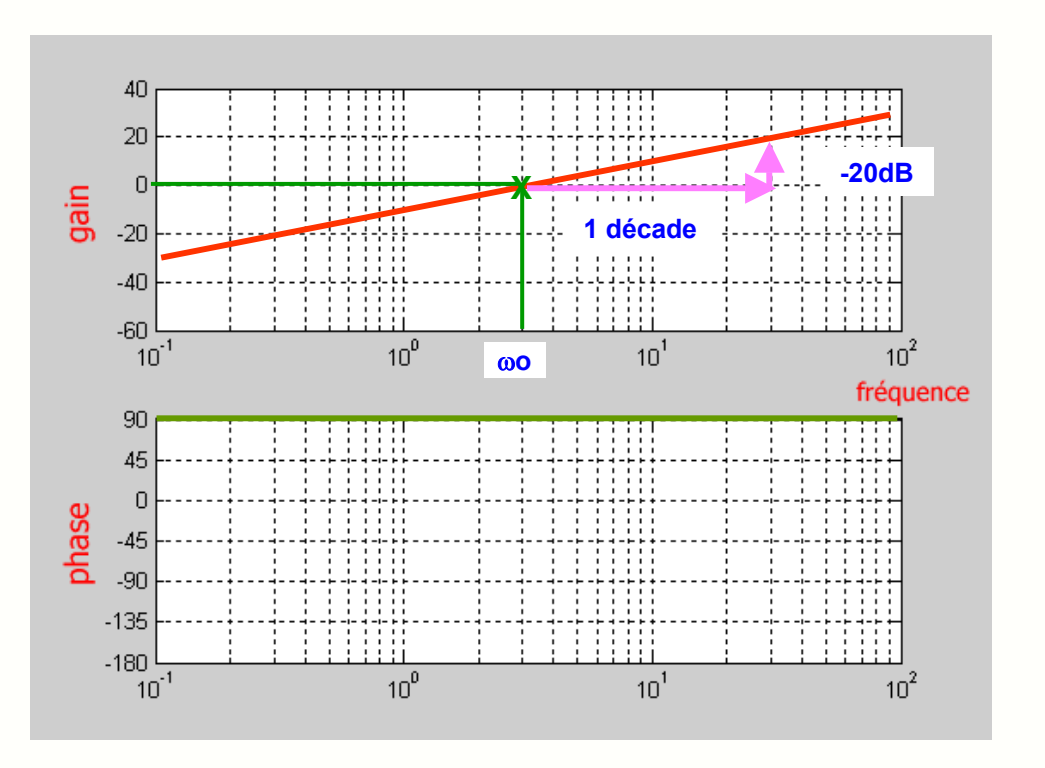

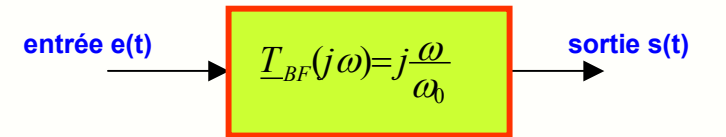

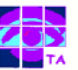

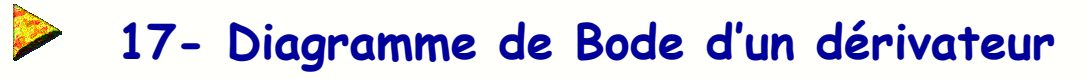

 $(1+j\frac{\omega}{200})(1000+j\omega)$ 10 $\omega$  /  $\frac{f(j\omega)}{1+j\frac{\omega}{200}(1000+j\omega)}$  . The sample is différentes étapes qui conduisent au tracé du diagramme de Bode :  $\frac{T(j\omega)}{(1+j\frac{\omega}{200})(1000+j\omega)}$ 

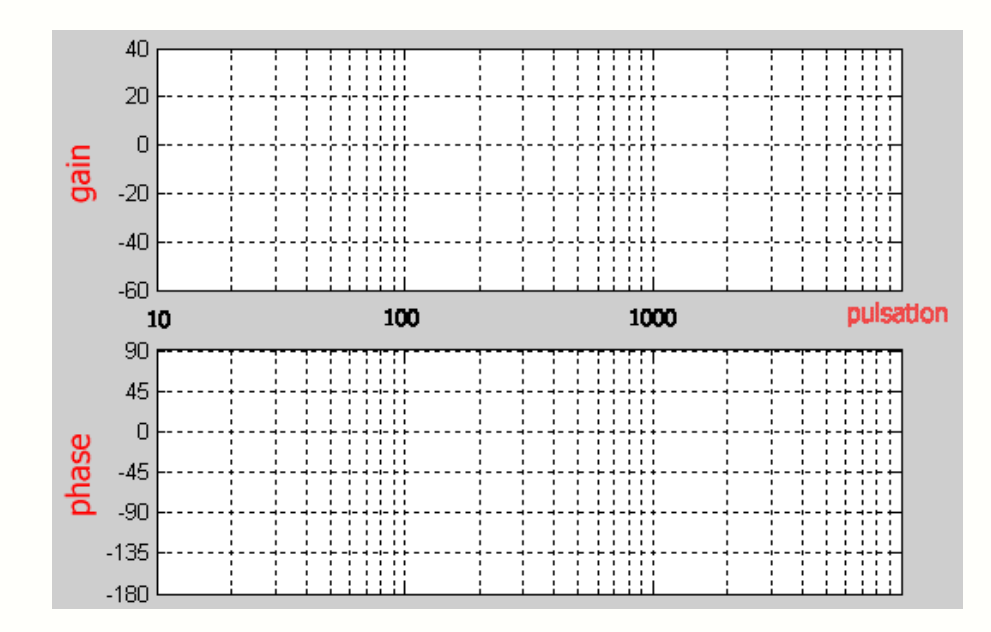

Diagramme de Bode is a subset of the set of the set of the set of the philippe muller

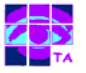

# **18- Les différentes phases du tracé (2)**

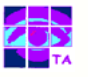

 $(1+j\frac{\omega}{200})(1000+j\omega)$ 10 $\omega$  /  $\frac{f(j\omega)}{1+j\frac{\omega}{200}(1000+j\omega)}$  . The sample is différentes étapes qui conduisent au tracé du diagramme de Bode :  $\frac{T(j\omega)}{(1+j\frac{\omega}{200})(1000+j\omega)}$ 

- ⇒ **étape 1** : mettre la transmittance sous la forme standard
- ⇒ **étape 2** : noter les valeurs et les types des cassures <sup>=</sup>

cassure simple à <sup>ω</sup>=200 vers le bas, cassure simple à ω=1000 vers le bas

 $(1+j\frac{\omega}{200})(1+j\frac{\omega}{1000})$  $f(\mathbf{j}\omega) = \frac{f(100)}{(1+i\omega)(1+i\omega)}$ ω*<u>T(jω)</u>*  $j\frac{\omega}{200}$  $(1+j$ *j*  $+1\frac{10}{200}$  $(1+$ 

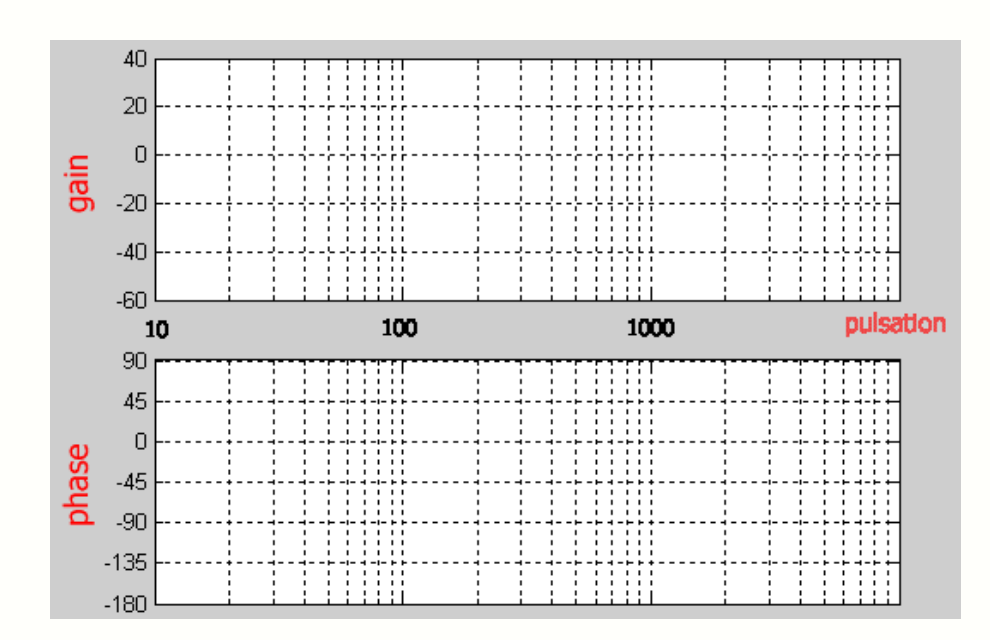

# **18- Les différentes phases du tracé (3)**

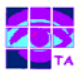

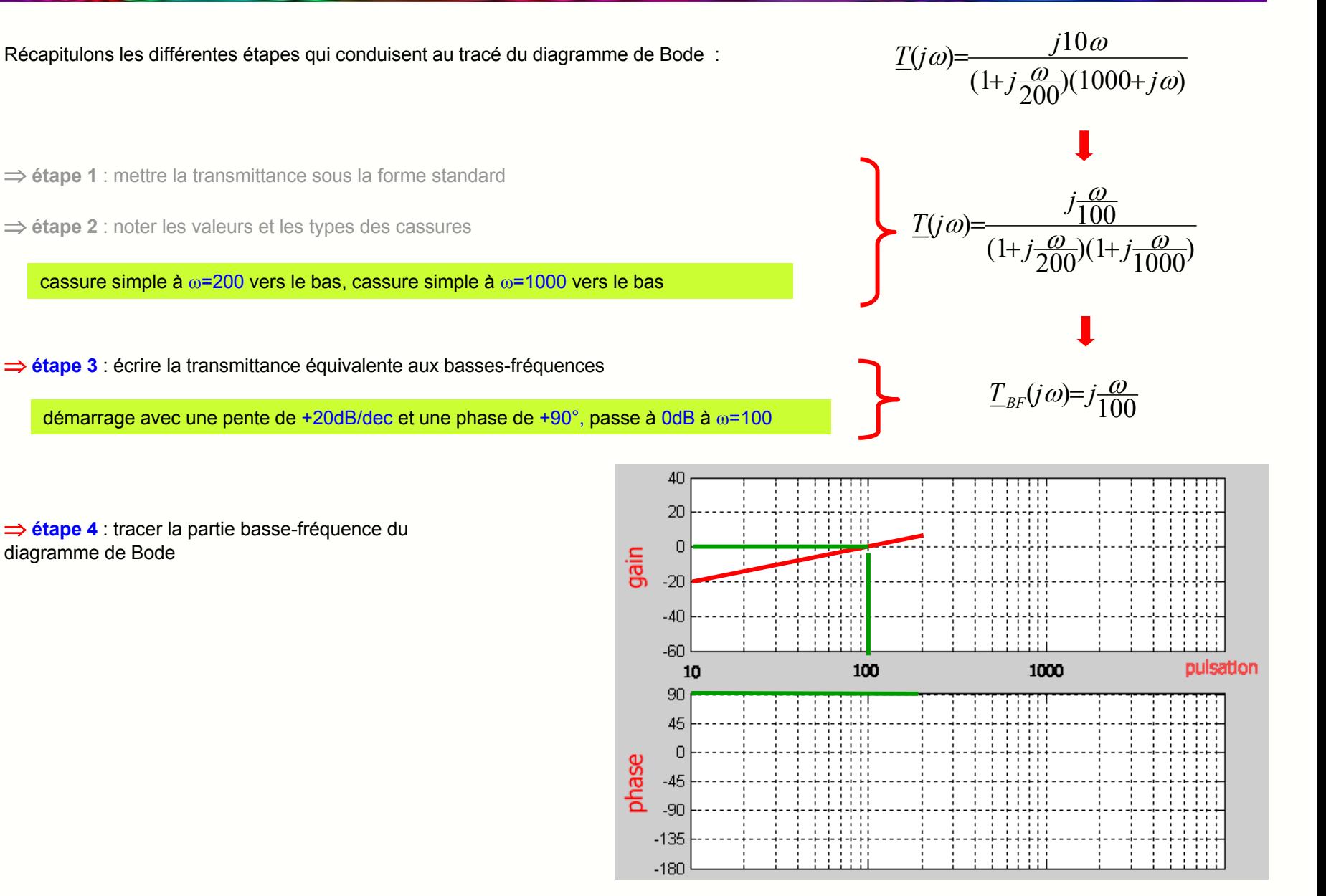

Diagramme de Bode is a series of the set of the set of the set of the philippe muller

# **18- Les différentes phases du tracé (4)**

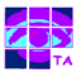

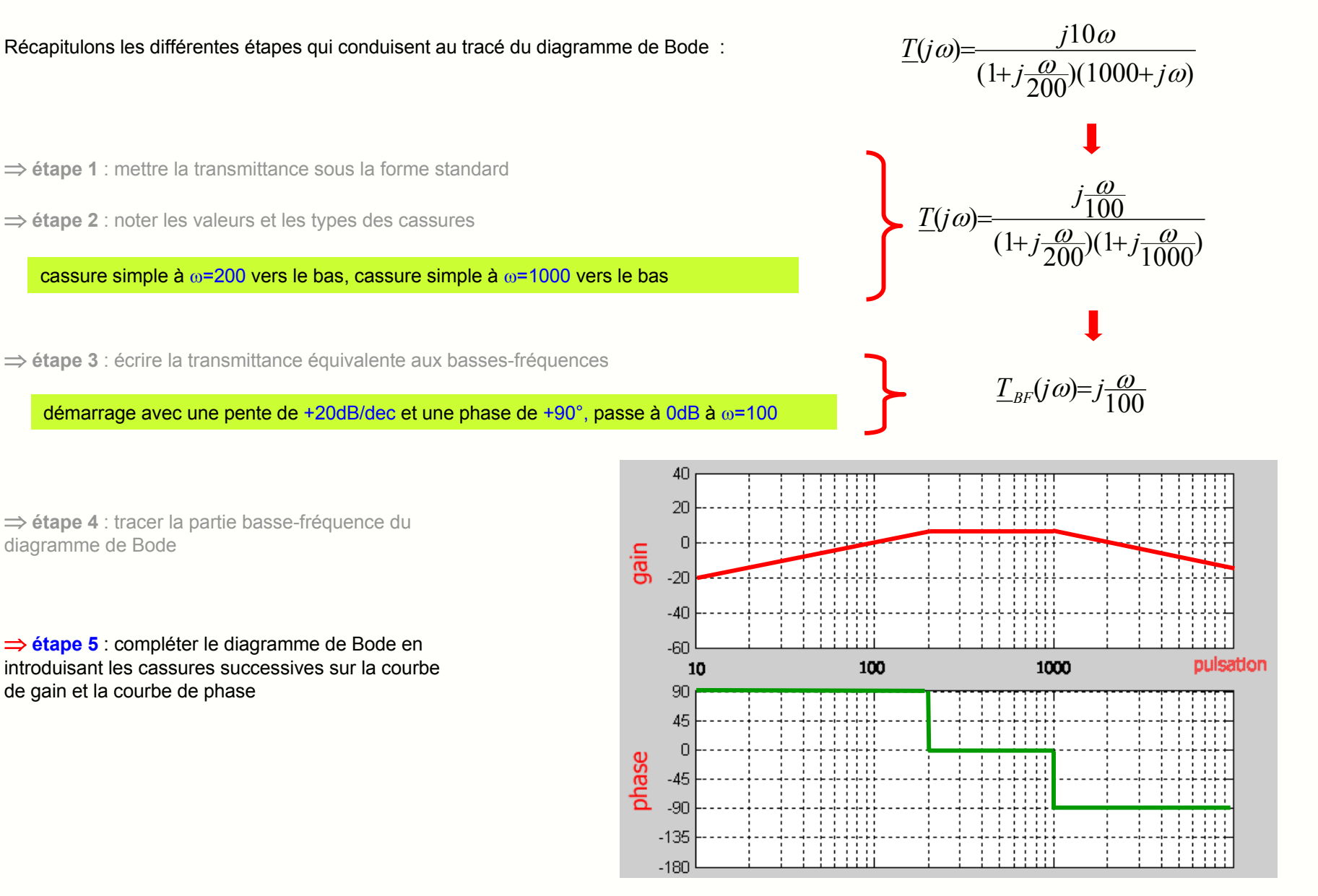

# **18- Les différentes phases du tracé (5)**

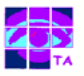

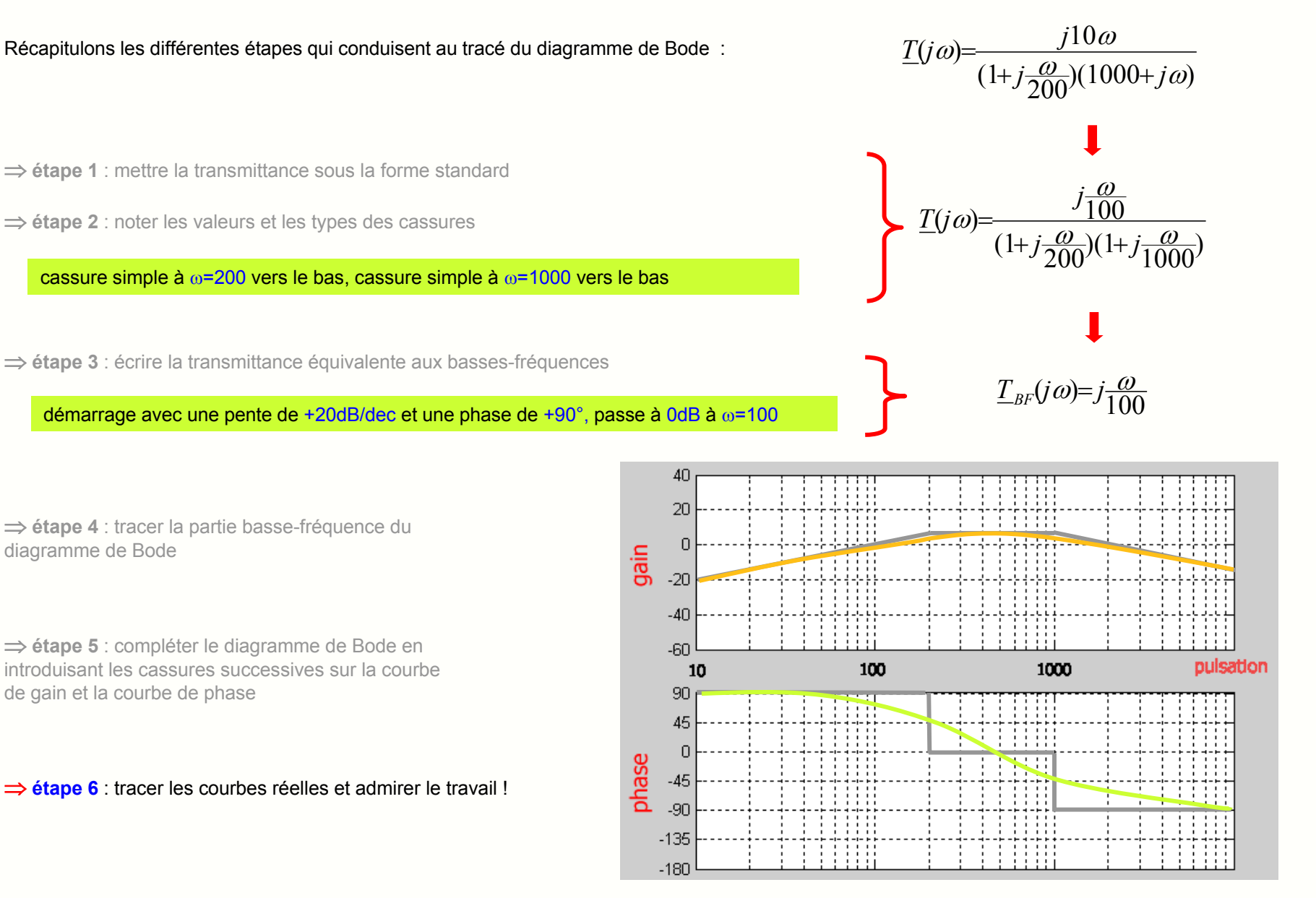

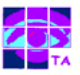

*Q : On a vu comment traiter les termes du premier et du second ordre, mais que dois-je faire avec un troisième ordre ?*

- **R** : Un troisième ordre peut toujours être factorisé soit en 3 fonctions du premier ordre, soit en un premier ordre et un second ordre.
- **Q** : *Vaut –il mieux travailler en fréquence ou en pulsation ? L'un est-il plus facile que l'autre ?*
	- **R** : C'est exactement la même chose, le choix se fait en fonction de la transmittance donnée et du travail demandé.
- **Q** : *Je n'ai pas bien saisi pourquoi je dois chercher la transmittance équivalente aux basses-fréquences !*
	- **R** : Elle est toujours très simple, et correspond au début du diagramme : elle permet donc de démarrer le tracé du gain et de la phase.
- **Q** : *J'ai une cassure simple vers le bas : comment dois-je tracer la courbe réelle ?*
	- **R** : La courbe réelle passe à 3dB en-dessous de la cassure (et à 3dB au-dessus pour une cassure simple vers le haut).
- **Q** : *Dans ma transmittance j'ai un terme du second ordre…j'ai trouvé l'amortissement m mais je ne sais pas quoi en faire !*
	- **R** : L'amortissement m ne sert à rien pour tracer le diagramme asymptotique en effet…mais uniquement pour la courbe réelle.
- **Q** : *Justement ! J'ai une cassure double vers le bas…comment je trace la courbe réelle par rapport à la cassure ?*
	- **R** : La courbe passe au-dessus ou en-dessous, selon la valeur de m. Le mieux est de calculer le module à la fréquence de cassure.

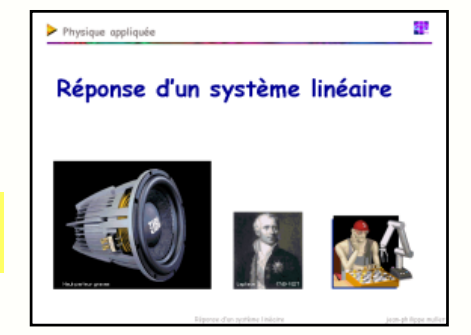

…des précisions sur les systèmes du premier et du second ordre peuvent être trouvées dans le diaporama :

Diagramme de Bode in the settlement of the settlement of the intervals of the philippe muller

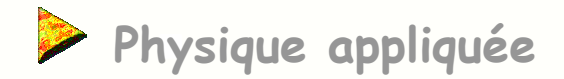

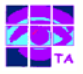

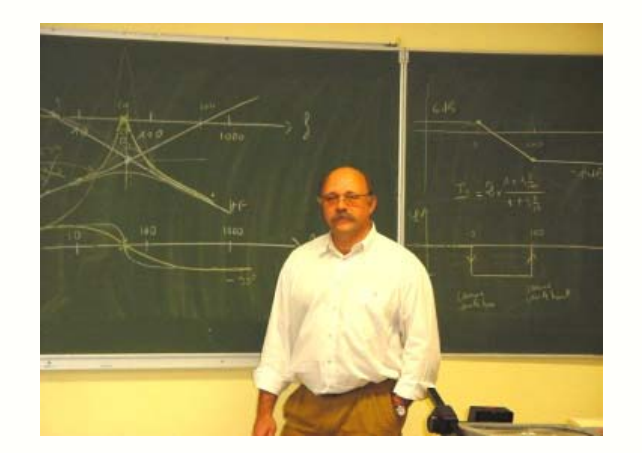

Volcan Bromo sur l'île de Java

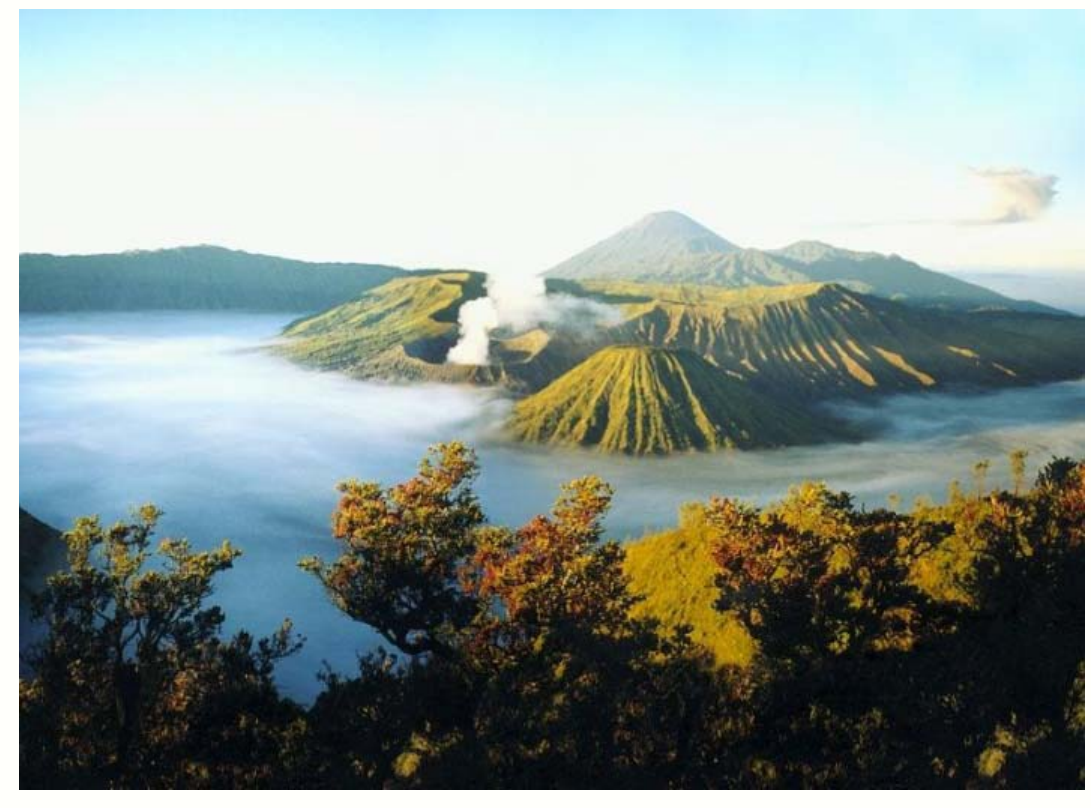

# **FIN**

Reproduction interdite sans autorisation préalable.

Diagramme de Bode is a series of the set of the set of the set of the philippe muller